## **Speaking Challenges**

Keep the conversation going!

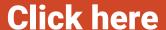

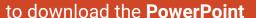

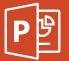

## **Click here**

to download the **Google Slides** 

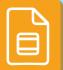

PowerPoint and Google Slides have different functionalities, so the resources may have some differences.

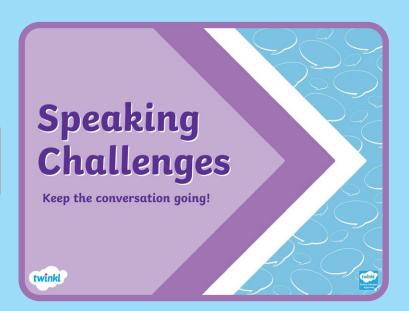

## **Note to PowerPoint users:**

Click the link to automatically download the powerpoint resource to your computer. You can then edit it and save it in your personal device.

## **Note to Google Slides users:**

This Google Slides resource is compatible with Google Classroom and/or Google Suite. When you click to download the Slides, you will be prompted to "Make a Copy." This will make a copy of the Slides and save them in your Google Drive.

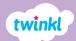